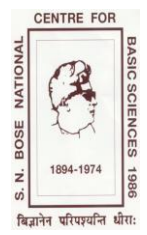

 **सत्येंद्र नाथ बस ु राष्ट्रीय मौलिक लिज्ञान केंद्र [लिज्ञान एिंप्रौद्योलिकी लिभाि, भारत सरकार द्वारा लनलिप्राप्त]**  $\bigcirc$ े हैं ब्लॉक – जे.डी., सेक्टर – 111, सॉल्ट लेक, कोलकाता –106 700  $\frac{1}{204 \cdot 1974}$   $\frac{1}{20}$   $\frac{1}{20}$   $\frac{1}{201}$  +91-(0) 33-2335 5706-08, 2335 3057/61, 2335 0312/1313 क़ै फ़ैक्स: +91-(0) 33-2335 3477/1364 ई-मेल: [santosh@bose.res.in](mailto:santosh@bose.res.in)

## सं. SNB/ENQ/KM/VNA 20GH<sup>Z</sup> /18-19/538 दिनांक:27.07.2018

महोदय.

एतदद्वारा <http://eprocure.gov.in/eprocure/app> पर उपलब्ध ई-निविदा प्रणाली अथवा SNBNCBS@CPPP के साथ <http://newweb.bose.res.in/InfoAnnouncements/Tender.jsp> पर क्लिक द्वारा निम्नलिखित मदों हेतु दो भागों (तकनीकी तथा िादणदययक बोली) में कोटेशन आमंदित की जाती है।

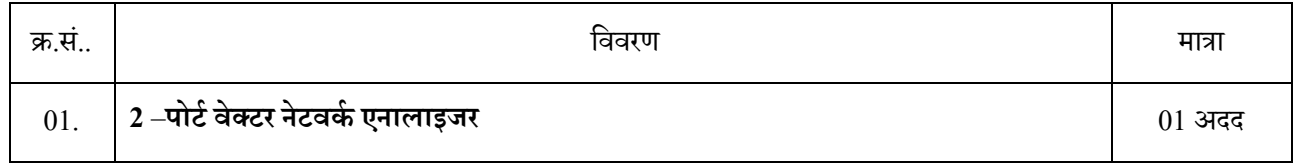

आपसे यह निवेदन किया जाता है कि ई-निविदा में भाग लेने के लिए <http://eprocure.gov.in/eprocure/app> का अवलोकन करें अथवा [www.bose.res.in](http://www.bose.res.in/) में SNBNCBS@CPPP पर दक्लक करें ।

ई-निविदा प्रक्रिया में भाग लेने के लिए केंद्रीय पब्लिक प्रोक्योरमेंट पोर्टल (सीपीपीपी) में एक बार पंजीकरण करवाना पड़ेगा।

ई-निविदा हेतु तारीखों की सारणी -

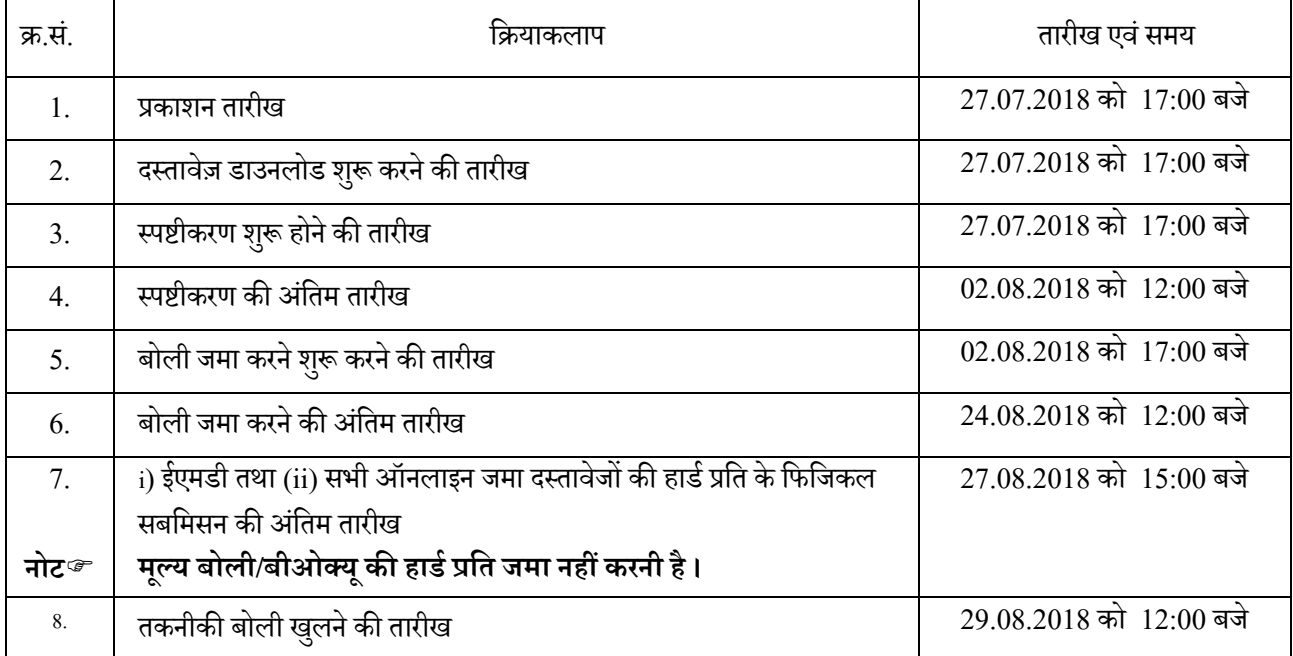